#### **BAB III**

# **METODE PENELITIAN**

#### **3.1 Desain Penelitian**

Penelitian ini menggunakan metode deskriptif dengan pendekatan kuantitatif. Peneliti memilih metode deskriptif untuk dapat mengulik fenomena yang sedang terjadi kemudian peneliti menggambarkan dan mendeskripsikan hasil temuan apa adanya. Sebagaimana yang diungkapkan oleh Sudjana dan Ibrahim (2004, hlm.64) tentang penelitian deskriptif yaitu penelitian yang berusaha mendeskripsikan suatu gejala, peristiwa, kejadian yang terjadi pada saat sekarang. Adapun pendekatan penelitian yang digunakan yaitu pendekatan kuantitatif. Arikunto (2013, hlm. 12) menjelaskan bahwa pendekatan dengan menggunakan kuantitatif karena menggunakan angka, mulai dari pengumpulan data, penafsiran terhadap data tersebut, serta penampilan dari hasilnya. Hal tersebut dituturkan pula oleh Ezmir (2012, hlm.6) bahwa pendekatan kuantitatif ialah pendekatan penelitian yang menggunakan paradigma postposivistik yaitu dengan mengembangkan ilmu pengetahuan dari pemikiran sebab-akibat, reduksi terhadap variabel, adanya hipotesis, pertanyaan yang spesifik yang menggunakan pengukuran, observasi serta pengujian teori, seperti strategi penelitian eksperimen dan survey yang memerlukan data statistik.

Berdasarkan pengertian tersebut dapat ditarik kesimpulan bahwa metode penelitian deskriptif ialah metode penelitian dengan cara mendeskripsikan atau menggambarkan fenomena tertentu untuk selanjutnya dianalisis hasil temuan penelitiannya. Sedangkan pendekatan kuantitatif adalah pendekatan yang menggunakan angka disetiap proses dari pengumpulan data hingga analisis data dengan prosedur statistik. Dalam pendekatan kuantitatif hasil yang berupa angka memiliki makna tersendiri.

Penelitian ini biasa disebut penelitian kuantitatif deksriptif karena menguji sebab akibat dari variabel x terhadap variabel y dengan proses pengumpulan data menggunakan instrumen kemudian di analisis dengan statistika dan digambarkan dalam bentuk deskriptif.

**Ardita Ramadhanti Putri, 2022**

### **3.2 Lokasi dan Populasi**

# **3.2.1 Lokasi**

Penelitian ini dilaksanakan di SMP Negeri 1 Cigombong yang terletak di Jalan Mayjen Hr Edi Sukma, Wates Jaya, Kec. Cigombong, Kab. Bogor Provinsi Jawa Barat.

#### **3.2.2 Populasi**

Menurut Sugiyono (2016, hlm. 80) populasi adalah wilayah generalisasi yang terdiri atas: obyek/subyek yang mempunyai kualitas dan karakteristik tertentu yang ditetapkan oleh peneliti untuk dipelajari dan kemudian ditarik kesimpulannya. Populasi penelitian yang digunakan adalah siswa kelas IX SMP Negeri 1 Cigombong yang berjumblah kan 391 siswa. Alasan peneliti memilih SMP Negeri 1 Cigombong sebagai populasi penelitian karena keadaan Covid-19 sehinga peneliti menggunakan sekolah yang dekat dengan tempat tinggal peneliti. Sekolah ini juga telah menerapkan pembelajaran dengan aplikasi canva pada mata pelajaran IPS dan saat observasi peneliti menemukan masalah dalam kepasifan siswa dalam pembelajaran IPS.

| No.            | <b>Kelas</b> | <b>Jumlah Siswa</b> |
|----------------|--------------|---------------------|
| $\mathbf{1}$   | $IX-1$       | 39                  |
| $\overline{2}$ | $IX-2$       | 38                  |
| 3              | $IX-3$       | 38                  |
| $\overline{4}$ | $IX-4$       | 40                  |
| 5              | $IX-5$       | 40                  |
| 6              | $IX-6$       | 39                  |
| 7              | $IX-7$       | 39                  |
| 8              | $IX-8$       | 40                  |

**Tabel 3. 1 Populasi Kelas IX SMP Negeri 1 Cigombong**

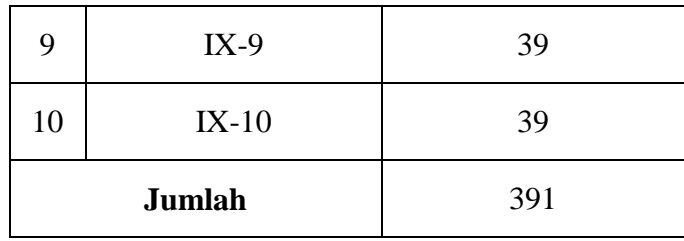

#### **3.3 Sampel Penelitian**

Dalam penelitian sampel merupakan bagian yang mewakili dari suatu populasi. Menurut Sugiyono (2016, hlm.81) sampel adalah bagian dari jumlah dan karakteristik yang dimiliki oleh populasi tersebut. Pengambilan sampel dalam penelitian diharuskan benar-benar mewakili suatu populasi tersebut. Dalam penentuan sampel peneliti menggunakan rumus *slovin* seperti berikut :

$$
n = \frac{N}{1 + Ne^2}
$$

Keterangan :

n : Sample

N : Jumlah Populasi

e : Persen kelonggaran ketidaktelitian karena kesalahan pengambilan sampel yang dapat ditolerir

Perhitungan jumlah sampel yang di peroleh, sebagai berikut :

$$
n = \frac{391}{1 + (391 \times 0.01)} = \frac{391}{4,91} = 79,6 = 80
$$

Berdasarkan perhitungan diatas maka dapat diketahui bahwa jumlah sampel pada penelitian ini 80 siswa. Dengan mengambil sampel masing-masing kelas berjumlah 8 siswa. Penjelasan mengenai pengambilan sampel tiap kelas akan di jelaskan di teknik pengmbilan sampel.

# **3.3.1 Teknik Pengambilan Sampel**

**Ardita Ramadhanti Putri, 2022** Pengambilan sampel dalam penelitian biasa di sebut dengan teknik sampling. Teknik sampling penelitian ini yaitu probability sampling dengan pengambilan secara acak (simple random sapling). Menurut Sugiyono (2016, hlm.81) probability sampling merupakan teknik pengambilan sampel yang

memberikan peluang yang sama bagi setiap anggota populasi untuk dipilih menjadi angota sampel. Dengan demikian semua anggota poulasi dapat berkesempatan untuk menjadi sampel. Sedangkan simple random sampling yaitu teknik sederhana dalam penelitian dikarenakan sampel dipilih dengan random alias di acak dari suatu populasi. Adapun rumus teknik pengambilan sampel dalam setiap kelasnya, sebagai berikut :

$$
s=\frac{n}{N}\times S
$$

Keterangan :

s : Jumlah sampel setiap kelas

S : Jumlah seluruh sampel yang didapat

N : Jumlah populasi

n : Jumlah pupulasi setiap kelas

**Tabel 3. 2 Sampel Kelas IX SMP Negeri 1 Cigombong**

| N <sub>0</sub> | <b>Populasi</b> | <b>Jumlah Populasi</b>                           | <b>Sampel</b> |
|----------------|-----------------|--------------------------------------------------|---------------|
| $\mathbf{1}$   | $XI-1$          | 39<br>$\frac{1}{391} \times 80 = 8$              | 8             |
| $\overline{2}$ | $IX-2$          | 38<br>$\frac{1}{391}$ × 80 = 8                   | 8             |
| 3              | $IX-3$          | 38<br>$\frac{1}{391} \times 80 = 8$              | 8             |
| 4              | $IX-4$          | 40<br>$\frac{1}{391} \times 80 = 8$              | 8             |
| 5              | $IX-5$          | 40<br>$\frac{1}{391} \times 80 = 8$              | 8             |
| 6              | $IX-6$          | $\overline{39}$<br>$\frac{1}{391} \times 80 = 8$ | 8             |
| $\overline{7}$ | $IX-7$          | 39<br>$\frac{1}{391} \times 80 = 8$              | 8             |
| 8              | $IX-8$          | 40<br>$\frac{1}{391} \times 80 = 8$              | 8             |
| 9              | $IX-9$          | 39<br>$\frac{1}{391} \times 80 = 8$              | 8             |

**Ardita Ramadhanti Putri, 2022**

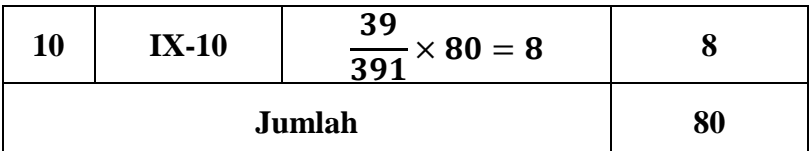

# **3.4 Teknik Pengumpulan Data**

### **3.4.1 Angket**

Pengumpulan data dalam penelitian ini menggunakan angket. Menurut Sugiyono (2016, hlm.199) angket atau kuesioner merupakan teknik pengumpulan data yang dilakukan dengan cara memberikan seperangkat pertanyaan atau pernyataan tertulis kepada responden untuk dijawab. Bentuk angket dalam penelitian ini yaitu bentuk angket tertutup, angket ini berbentuk pilihan sehingga jawaban responden singkat dan responden dapat memilih salah satu alternatif jawaban dari setiap pertanyaan yang telah tersedia. Penggunaan angket tertutup ini lebih efektif karena dapat membantu responden menjawab lebih cepat. Penyusunan angket ini peneliti mengacu pada konstruk teoritik yang telah disusun sebelumnya. Kemudian dari dasar teori tersebut dikembangkan kedalam indikator-indikator dan selanjutnya dijadikan pertanyaan-pertanyaan. Angket penelitian ini disebarkan kepada 80 sampel besar penelitian. Responden dapat mengisi angket ini melalui platform *Google Form* yang diberikan oleh peneliti. Adapun skala yang digunakan peneliti dalam penelitian ini yaitu skala likert dengan empat skor favourable "Sangat Setuju", "Setuju", "Tidak Setuju, "Sangat tidak etuju".

## **3.4.2 Observasi**

Observasi teknik pengumpulan data yang selanjutnya peneliti gunakan untuk penelitian ini. Observasi ini merupakan pengamatan aktivitas dilapangan untuk mengetahui gejala atau masalah-masalah pada objek penelitian. Sebagaimana yang diungkapkan oleh Nana Sudjana (2011, hlm.14) bahwa observasi adalah pengamatan dan pencatatan yang sistematis terhadap gejalagejala yang di teliti. Peneliti melakukan observasi yang dilakukan secara tidak langsung yaitu dengan cara mengamati pembelajaran yang dilaksanakan via zoom. Adapun beberapa dokumentasi yang dianggap dapat mendukung penelitian.

**Ardita Ramadhanti Putri, 2022**

# **3.5 Instrumen Penelitian**

Prinsip penelitian yaitu untuk melakukan pengukuran terhadap gejalagejala atau fenomena yang terjadi. Namun, saat melakukan pengukuran tentu harus menggunakan alat ukur. Alat ukur dalam penelitian biasanya dinamakan instrumen penelitian. Menurut Sugiyono (2016, hlm.102) instrumen penelitian adalah suatu alat yang digunakan mengukur fenomena alam maupun sosial yang diamati. Secara spesifik semua fenomena ini disebut variabel penelitian. Adapun menurut Arikunto (2014, hlm.203) yang mengatakan bahwa instrumen penelitian adalah alat tulis atau fasilitas yang digunakan oleh peneliti dalam mengumpulkan data agar pekerjaannya lebih mudah dan hasilnya lebih baik, dalam arti lebih cermat, lengkap, dan sistematis sehingga lebih mudah diolah. Jadi, dapat disimpulkan bahwa instrumen penelitian merupakan suatu alat ukur untuk mendapatkan data penelitian dengan cara menyebarkan angket/kuesioner kepada responden. Instrumen penelitian ini disebarkan kepada siswa-siswi kelas IX SMP Negeri 1 Cigombong. Sebelum menyebarkan instrumen penelitian, peneliti membuat kisi-kisi instrumen, yakni sebagai berikut :

| Variabel                                        | Indikator          | No Item                 |  |  |
|-------------------------------------------------|--------------------|-------------------------|--|--|
|                                                 |                    | $^{+}$                  |  |  |
|                                                 | Ketertarikan Siswa | 1,2,3,4,5               |  |  |
| Aplikasi Canva<br>Sebagai Media<br>Pembelajaran | Manfaat            | 6,7                     |  |  |
|                                                 | Bahasa             | 8,9                     |  |  |
|                                                 | Tampilan           | 10, 11, 12, 13<br>14,15 |  |  |
|                                                 | Penggunaan         | 16, 17, 18, 19,<br>20   |  |  |

**Tabel 3. 3 Kisi-kisi Instrumen Variabel X**

**Ardita Ramadhanti Putri, 2022** *PENGARUH PENGGUNAAN APLIKASI CANVA TERHADAP KEMAMPUAN BERPIKIR KREATIF SISWA DALAM PEMBELAJARAN IPS DI SMP NEGERI 1 CIGOMBONG* Kisi-kisi instrumen diatas adalah kisi-kisi instrumen untuk variabel X yaitu aplikasi canva yang digunakan sebagai media pembelajaran. Kisi-kisi tersebut di telah di sesuaikan dengan indikator media pembelajaran. Pada kisi-kisi

Universitas Pendidikan Indonesia ׀ repository.upi.edu ׀ perpustakaan.upi.edu

instrumen variabel x terdapat 20 instrumen yang positif . Skala yang digunakan yaitu skala likert dengan melihat respon siswa terhadap aplikasi canva.

| Variabel         |                                                 | Indikator                                                                                                    | No. Item          |    |  |
|------------------|-------------------------------------------------|----------------------------------------------------------------------------------------------------|-------------------|----|--|
|                  | Aspek                                           |                                                                                                    | $+$               |    |  |
|                  | Kemampuan<br>Berpikir lancar<br>(Fluency)       | Siswa mampu<br>memberikan<br>banyak<br>pertanyaan,<br>gagasan dan<br>jawaban dengan<br>lancar                  | 1,2,3,5,<br>6,7   | 4  |  |
| Kemampuan        | Kemampuan<br>Berpikir luwes<br>(Flexibility)    | Siswa mampu<br>menghasilkan<br>banyak ide yang<br>bervariasi dan<br>mampu<br>mengemukakan<br>pendapat          | 8, 10, 11, 12, 13 | 9  |  |
| berpikir kreatif | Kemampuan<br>Berpikir orisinil<br>(Originality) | Siswa mampu<br>mengungkapkan<br>ide yang baru<br>dan unik serta<br>menghasilkan<br>gagasan yang<br>tidak biasa | 14, 15, 16        |    |  |
|                  | Kemampuan<br>merinci                            | Siswa mampu<br>memperinci<br>detail suatu<br>objek agar<br>menjadi<br>menarik                                  | 17,18,20          | 19 |  |

**Tabel 3. 4 Kisi-kisi Instrumen Variabel Y**

Kisi-kisi instrumen diatas yaitu instrumen variabel Y tentang kemampuan berpikir kreatif siswa. Instrumen tersebut menggunakan skala likert dengan melihat profil kemampuan berpikir kreatif siswa. Indikator yang menjadi tolak ukur instrumen tersebut yaitu indikator berpikir kreatif yang sesuai dengan teori. Terdapat 17 instrumen positif dan 3 instrumen negatif, jumlah keseluruhan

instrumen variabel Y yaitu 20 instrumen penelitian.

| Kriteria            | Skor    |   |  |
|---------------------|---------|---|--|
|                     | $\,+\,$ |   |  |
| Sangat Setuju       |         |   |  |
| Setuju              |         | 2 |  |
| Tidak Setuju        | 2       | 3 |  |
| Sangat Tidak Setuju |         |   |  |

**Tabel 3. 5 Skala Skor Instrumen** 

# **3.5.1 Rancangan Instrumen**

# **Rancangan instrumen penelitian sebelum Uji Validitas**

### Angket Penelitian

"Pengaruh Penggunaan Aplikasi Cnva Sebagai Media Pembelajaran Terhadap

Kemampuan Berpikir Kreatif Siswa dalam Pembelajaran IPS di SMP Negeri 1

Cigombong"

Nama :

Kelas :

Jenis Kelamin :

Petunjuk Pengisian

- a. Pengisian skala ini berdasarkan pengalaman peserta didik
- b. Jawablah pertanyaan dengan memilih salah satu dan alternatif jawaban sesuai dengan pilihan anda
- c. Berilah tanda  $\sqrt{p}$ ada kolom yang suda disediakan
- d. Pilihlah jawaban yang sesuai dengan diri anda sebab tidak ada jawaban yang salah
- e. Jawablah pernyataan dan pertanyaan tanpa ada yang terlewat
- f. Isilah angket ini dengan jawaban yang sejujurnya sesuai alternatif jawaban:

SS : Sangat Setuju TS : Tidak Setuju

S : Setuju STS : Sangat Tidak Setuju

# **Variabel (X) Aplikasi Canva**

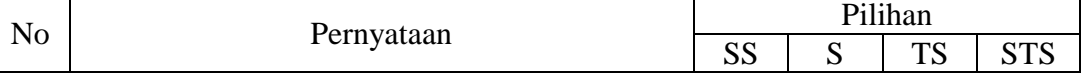

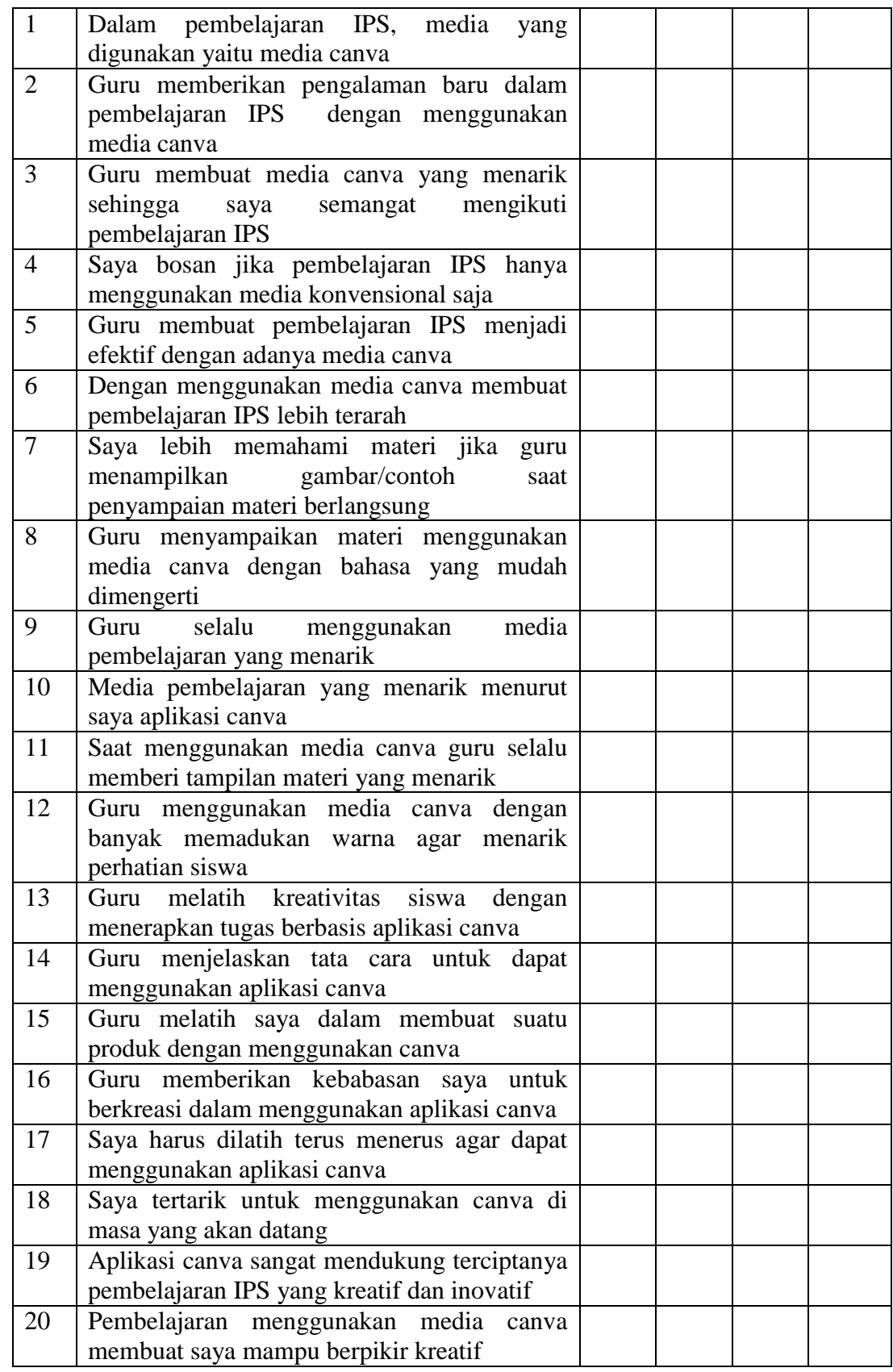

**Ardita Ramadhanti Putri, 2022**

**Variabel (Y) Kemampuan Berpikir Kreatif Siswa**

| N <sub>o</sub> | Pernyataan                                   | Pilihan   |   |           |    |
|----------------|----------------------------------------------|-----------|---|-----------|----|
|                |                                              | <b>SS</b> | S | <b>KS</b> | TS |
| $\mathbf{1}$   | Saya banyak mengajukan pertanyaan saat       |           |   |           |    |
|                | pembelajaran IPS berlangsung                 |           |   |           |    |
| $\overline{2}$ | Saya mengajukan pertanyaan bila ada materi   |           |   |           |    |
|                | yang tidak dipaham                           |           |   |           |    |
| 3              | Saya memberikan pertanyaan dengan cepat      |           |   |           |    |
|                | saat pembelajaran IPS                        |           |   |           |    |
| $\overline{4}$ | Saya sulit menghasilkan pertanyaan ketika    |           |   |           |    |
|                | pembelajaran IPS berlangsung                 |           |   |           |    |
| 5              | Saya selalu memberikan banyak pendapat       |           |   |           |    |
|                | untuk memecahkan suatu masalah               |           |   |           |    |
| 6              | Ketika guru menjelaskan materi, saya sudah   |           |   |           |    |
|                | dapat membayangkan apa saja yang sudah       |           |   |           |    |
|                | disampaikan guru                             |           |   |           |    |
| $\overline{7}$ | Saya selalu mempunyai ide unik yang saya     |           |   |           |    |
|                | anggap praktis untuk menyelesaikan tugas     |           |   |           |    |
|                | <b>IPS</b>                                   |           |   |           |    |
| 8              | Saya selalu mempunyai ide unik<br>agar       |           |   |           |    |
|                | pelajaran IPS tidak membosankan              |           |   |           |    |
| 9              | Saya sulit untuk mengungkapkan ide-ide atau  |           |   |           |    |
|                | gagasan dalam pembelajaran IPS               |           |   |           |    |
| 10             | Saya mampu memberikan pendapat terhadap      |           |   |           |    |
|                | gambar yang diberikan oleh guru              |           |   |           |    |
| 11             | Dalam<br>memperkuat<br>gagasan,<br>saya      |           |   |           |    |
|                | menggunakan buku sebagai literatur           |           |   |           |    |
| 12             | Saya selalu memberikan pendapat<br>yang      |           |   |           |    |
|                | berbeda dari teman saya                      |           |   |           |    |
| 13             | Saya selalu mengerjakan tugas dari hasil     |           |   |           |    |
|                | pemikiran saya sendiri                       |           |   |           |    |
| 14             | ini<br>Dengan menggunakan<br>media<br>canva  |           |   |           |    |
|                | membuat saya dapat menciptakan ide baru      |           |   |           |    |
| 15             | Bila guru IPS memberikan gambar, cerita atau |           |   |           |    |
|                | masalah saya dapat memberikan penafsiran     |           |   |           |    |
|                | yang beragam                                 |           |   |           |    |
| 16             | Dengan bantuan Canva pengerjaan tugas        |           |   |           |    |
|                | dapat menjadi lebih menarik                  |           |   |           |    |
| 17             | dapat<br>belajar<br>merinci<br>Saya<br>suatu |           |   |           |    |
|                | permasalahan melalui aplikasi canva          |           |   |           |    |
| 18             | Saya mengembangkan gagasan orang<br>lain     |           |   |           |    |
|                | dengan bahasa sendiri                        |           |   |           |    |
| 19             | Saya tidak pernah mau belajar akan hal baru  |           |   |           |    |

**Ardita Ramadhanti Putri, 2022**

*PENGARUH PENGGUNAAN APLIKASI CANVA TERHADAP KEMAMPUAN BERPIKIR KREATIF SISWA DALAM PEMBELAJARAN IPS DI SMP NEGERI 1 CIGOMBONG*

Universitas Pendidikan Indonesia ׀ repository.upi.edu ׀ perpustakaan.upi.edu

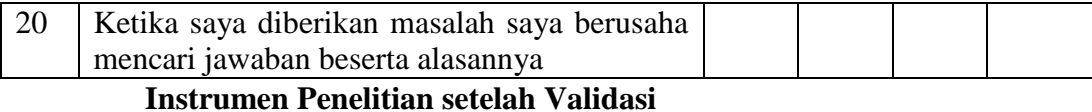

Angket Penelitian

"Pengaruh Penggunaan Aplikasi Canva Sebagai Media Pembelajaran Terhadap

Kemampuan Berpikir Kreatif Siswa dalam Pembelajaran IPS di SMP Negeri 1

Cigombong"

Nama :

Kelas :

Jenis Kelamin :

Petunjuk Pengisian

- g. Pengisian skala ini berdasarkan pengalaman peserta didik
- h. Jawablah pertanyaan dengan memilih salah satu dan alternatif jawaban sesuai dengan pilihan anda
- i. Berilah tanda  $\sqrt{p}$ ada kolom yang suda disediakan
- j. Pilihlah jawaban yang sesuai dengan diri anda sebab tidak ada jawaban yang salah
- k. Jawablah pernyataan dan pertanyaan tanpa ada yang terlewat
- l. Isilah angket ini dengan jawaban yang sejujurnya sesuai alternatif jawaban:

SS : Sangat Setuju TS : Tidak Setuju

- 
- S : Setuju STS : Sangat Tidak Setuju

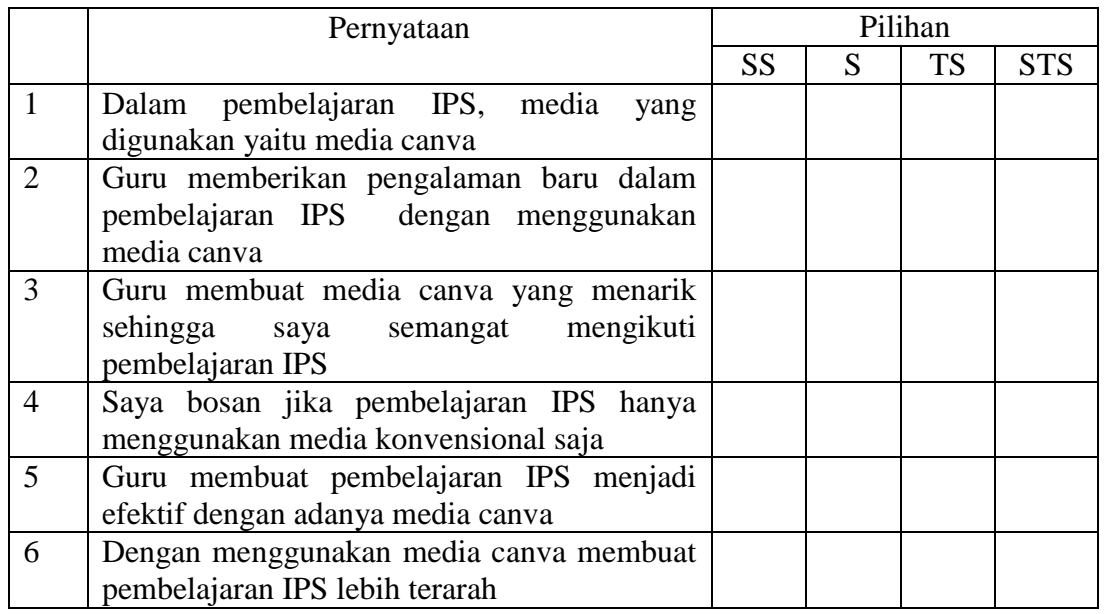

**Ardita Ramadhanti Putri, 2022**

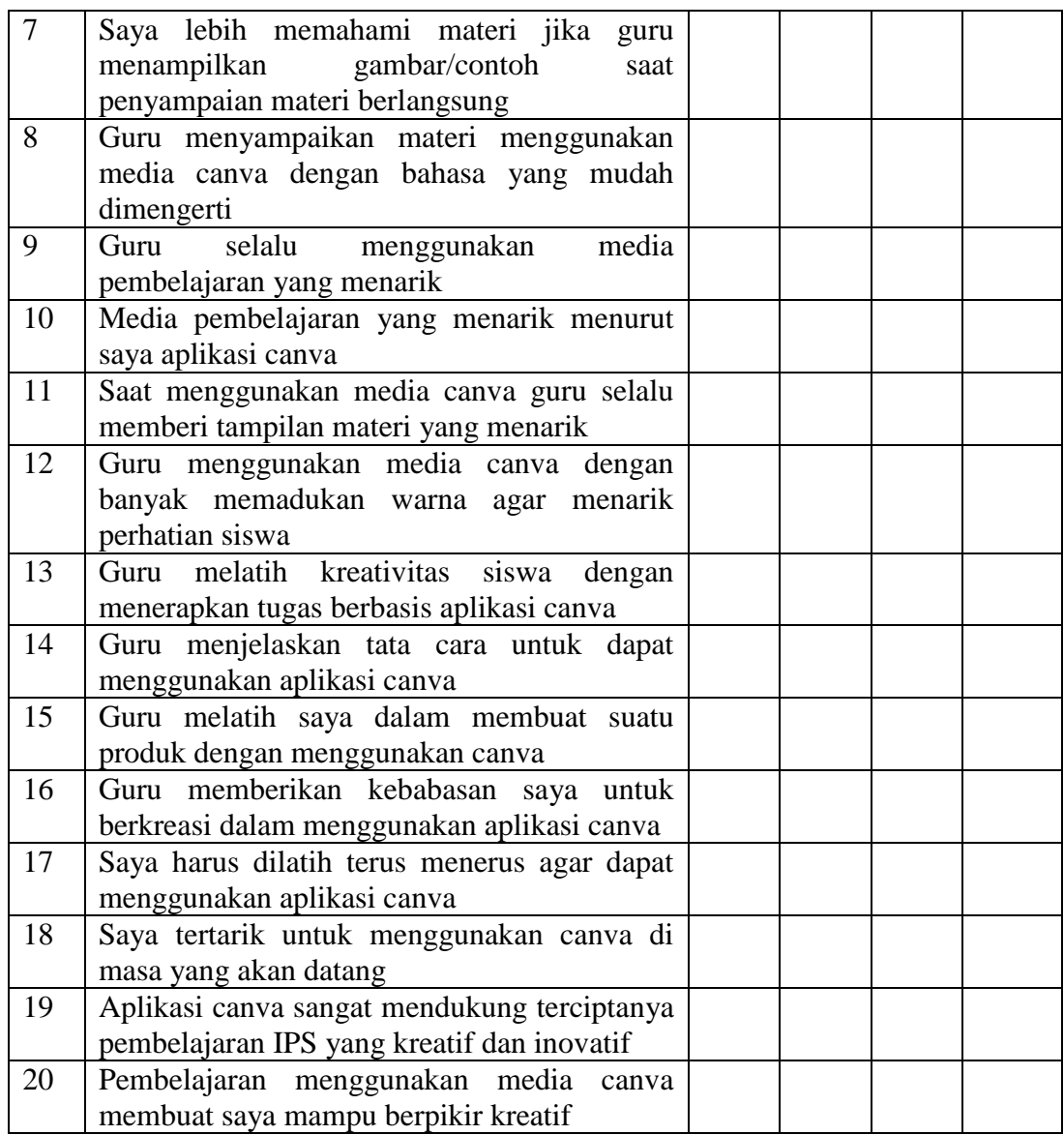

![](_page_11_Picture_200.jpeg)

![](_page_12_Picture_186.jpeg)

# **3.6 Uji Validitas dan Reliabilitas**

#### **3.6.1 Uji Validitas**

Uji validitas pada penelitian bertujuan untuk mengukur layak tidaknya instrumen yang akan disebar kepada responden. Suatu instrumen dapat dikatakan valid apabila pernyataan/pertanyaan tersebut lulus uji validitas instrumen. Sehingga instrumen mampu mengungkapkan apa yang hendak diuji. Penelitian ini menggunakan rumus uji validitas korelasi product moment, dengan rumus sebagai berikut:

$$
r_{xy} = \frac{N \sum XY - (\sum X)(\sum Y)}{\sqrt{\sum X^2 - (\sum X)^2} \{N \sum Y^2 - (\sum Y)^2\}}
$$

Keterangan :

- rxy : Koefisien korelasi antara variabel X dan Y
- X : Nilai masing-masing item
- Y : Nilai total
- $\sum XY$ : Jumlah perkalian antara variabel X dan Y
- $\sum Y^2$ : Jumlah kuadrat variabel X
- $\sum X^2$ : Jumlah kuadrat variabel Y
- N : Jumlah Subjek

### (Arikunto 2010, hlm.213)

Pada uji validitas, peneliti menggunakan taraf signifikansi 5%. Kriteria pengujian uji validitas yaitu :

Apabila rhitung > rtabel maka artinya ada korelasi antar variabel yang dihubungkan dan dinyatakan valid.

Apabila  $r_{\text{hitung}} < r_{\text{table}}$  maka artinya tidak ada korelasi antar variabel yang dihubungkan dan dinyatakan tidak valid.

Kemudian untuk membaca rtabel, peneliti melihat pada jumlah responden 39 yang berarti nilai rtabel yaitu 0,316. Untuk mencari uji validitas dan r hitung peneliti menggunakan SPSS versi 26. Berikut ini hasil pengolahan uji validitas instrumen variabel X

| <b>Item</b><br>Pernyataan | <b>R</b> hitung | <b>R</b> tabel | Keterangan |
|---------------------------|-----------------|----------------|------------|
| 1                         | 0,480           | 0,316          | Valid      |
| $\overline{2}$            | 0,434           | 0,316          | Valid      |
| 3                         | 0,399           | 0,316          | Valid      |
| 4                         | 0,595           | 0,316          | Valid      |
| 5                         | 0,395           | 0,316          | Valid      |
| 6                         | 0,468           | 0,316          | Valid      |

**Tabel 3. 6 Uji Validitas Variabel X ( Aplikasi Canva)**

![](_page_14_Picture_194.jpeg)

Hasil uji validitas instrumen pada variabel X (Aplikasi Canva) yaitu terdapat 20 item pernyataan yang dinyatakan valid. Hal tersebut dilihat dari rhitung > rtabel sehingga membuktikan bahwa instrumen pada variabel X dapat dilanjutkan untuk mengumpulkan data penelitian. Selanjutnya hasil dari uji validitas instrumen pada variabel Y (Kemampuan Berpikir Kreatif) sebagai berikut :

**Tabel 3. 7 Uji Validitas Instrumen Variabel Y**

| Item<br>Pernyataan | R hitung | R tabel | Keterangan |
|--------------------|----------|---------|------------|
|                    | 0,403    | 0,316   | Valid      |

**Ardita Ramadhanti Putri, 2022**

![](_page_15_Picture_197.jpeg)

Berdasarkan uji coba instrumen pada variabel Y maka hasil uji validitas instrumen tersebut terdapat 18 instrumen yang dinyatakan valid dan 2 dinyatakan tidak valid yaitu nomor 10 dan 14. Untuk instrumen yang tidak valid peneliti tidak akan menggunakan instrumen tersebut untuk penelitian selanjutnya.

#### **3.6.2 Uji Reliabilitas**

Setelah melakukan uji validitas instrumen dan instrumen dikatakan valid, selanjutnya peneliti melakukan uji reliabilitas. Uji reliabilitas instrumen dilakukan untuk mengetahui kestabilan instrumen penelitian. Menurut Arikunto (2010, hlm. 100) mengatakan bahwa kata reliabilitas disini mempunyai arti "dapat dipercaya". Uji reliabilitas dalam penelitian ini menggunakan rumus Cronbach's Alpha. Kriteria pengujian instrumen dikatakan reliabel apabila nilai Alpha > rtabel 0,316 dan taraf signifikansi yaitu 0,05. Namun jika nilai Alpha < rtabel dan taraf signifakansi 0,05 maka instrumen tersebut dinyatakn tidak reliabel. Uji reliabilitas penelitian ini menggunakan SPSS versi 26. Hasil uji reliabilitas instrumen variabel X sebagai berikut :

**Tabel 3. 8 Hasil Uji Reliabilitas Variabel X**

| Cronbach's |            |
|------------|------------|
| Alpha      | N of Items |
| タマウ        |            |

Berdasarkan tabel diatas diketahui N banyaknya responden berjumlah 20 dengan nilai Cronbach's Alpha 0,832. Maka hasilnya adalah  $0.832 > 0.316$ sehingga dapat disimpulkan bahwa uji reliabilitas pada variabel X (Aplikasi Canva) dinyatakan reliabel atau konsisten. Selanjutnya peneliti menguji reliabilitas pada variabel Y yaitu kemampuan berpikir kreatif siswa. Hasil uji reliabilitas variabel Y yaitu sebagai berikut :

**Tabel 3. 9 Hasil Uji Reliabilitas Variabel Y**

| Cronbach's |            |
|------------|------------|
| Alpha      | N of Items |
|            | 20         |

Berdasarkan hasil pengolahan diatas maka diperoleh nilai Cronbach's Alpha variabel Y sebesar 0,771. Maka dapat disimpulkan bahwa  $0.771 > 0.316$ sehingga pada uji reliabilitas instrumen variabel Y dinyatakan reliabel atau

konsisten. Selanjutnya, instrumen variabel Y dapat digunakan untuk pengumpulan data penelitian.

# **3.7 Teknik Analisis Data**

Menurut Sugiyono (2016, hlm. 127) analisis data merupakan kegiatan setelah data dari seluruh responden atau sumber data lain terkumpul. Kegiatan dalam analisis ini adalah mengelompokan data berdasarkan variabel dan jenis responden, mentabulasi data berdasarkan variabel dari seluruh responden, menyajikan data tiap variabel yang diteliti, melakukan perhitungan untuk menjawab rumusan masalah, dan melakukan perhitungan untuk menguji hipotesis. Teknik analisis penelitian ini yaitu kuantitatif yang dimana data penelitian berbentuk angka-angka yang kemudian diolah dan dianalisis sesuai dengan rumusan masalah.

#### **3.7.1 Analisis Statistik Deskriptif**

Menurut Sugiyono (2016, hlm. 147) statistik deskriptif yaitu statistik yang digunakan untuk menganalisis data dengan cara mendeskripsikan atau menggambarkan data yang telah terkumpul sebagaimana adanya tanpa bermaksud membuat kesimpulan yang berlaku untuk umum atau generalisasi. Dalam penelitian ini, analisis statistik deskriptif digunakan untuk menganalisis data dengan cara mendeskripsikan data yang telah terkumpul. Analisis statistik deskriptif ini memaparkan hasil temuan repon siswa dalam penggunaan aplikasi canva dan profil kemampuan berpikir kreatif siswa kelas IX di SMP Negeri 1 Cigombong.

#### **3.7.2 Uji Normalitas**

Uji normalitas digunakan dalam model regresi untuk mengetahui apakah data berdistribusi normal atau tidak. Model regresi yang baik yaitu memiliki nilai residual atau data yang normal. Dalam penelitian ini, peneliti menggunakan SPSS one simple Kolmogorov Sminov test, dengan kriteria pengambilan keputusan uji normalitas sebagai berikut :

1. Jika hasil uji memiliki nilai probabilitas > 0,05 maka data dinyatakan berdistribusi normal

2. Jika hasil uji memiliki nilai probabilitas < 0,05 maka data dinyatakan tidak berdistribusi normal

#### **3.7.3 Uji Linearitas**

Penelitian ini menggunakan uji linearitas. Uji linearitas digunakan untuk memilih model regresi yang akan digunakan. Tujuan dari adanya uji linearitas yaitu untuk mengetahui ada tidaknya hubungan secara linear antara variabel X dan variabel Y yang akan diuji. Jika suatu model tidak memenuhi syarat linearitas maka model regresi linear tidak bisa digunakan. Untuk pengambilan keputusan uji linearitas yaitu dengan signifikansi < 0,05 maka terdapat hubungan antara dua variabel yang linear, sedangkan jika nilai signifikansi > 0,05 maka hubungan antara variabel tidak linear (Priyatno 2010, hlm. 46).

#### **3.7.4 Uji Heteroskedastisitas**

Menurut Ghozali (2015, hlm.22) Uji heteroskedastisitas adalah uji yang digunakan untuk melihat apakah terdapat ketidaksamaan variance dari residual satu pengamatan ke pengamatan lain dalam model regresi. Jika variance dari residual satu ke pengamatan lain tetap, maka disebut Homoskedastisitas sedangkan jika berbeda disebut Heteroskedastisitas. Uji heteroskedastisitas dapat dilihat dari nilai koefisien korelasi Rank Spearman antara masing-masing variabel dependent dan variabel dependent. Apabila nilai probabilitas signifikansi > 0,05 maka tidak terjadi heteroskedastisitas (Ghozali, 2018, hlm.139)

### **3.7.5 Uji Analisis Regresi Linier Sederhana**

Uji regresi digunakan untuk mengetahui apakah variabel independen " Aplikasi Canva" berpengaruh signifikan terhadap variabel dependen "Berpikir Kreatif siswa". Pengolahan data uji regresi ini menggunakan SPSS versi 26 dengan keputusan uji regresi sebagai berikut:

1. Jika t<sub>hitung</sub> > t<sub>tabel</sub>, maka H<sub>o</sub> ditolak dan H<sub>a</sub> diterima. Artinya bahwa terdapat pengaruh antara penggunaan aplikasi canva terhadap kemampuan berpikir kreatif siswa.

2. Jika thitung < t<sub>tabel</sub>, maka H<sub>o</sub> diterima dan H<sub>a</sub> ditolak. Artinya bahwa tidak terdapat pengaruh antara penggunaan aplikasi canva terhadap kemampuan berpikir kreatif siswa.

# **3.8 Prosedur Penelitian**

Penelitian ini dilaksanakan sesuai dengan prosedur penelitian. Hal tersebut diperlukan agar penelitian ini berjalan sesuai dengan rencana dan meminimalisir kekurangan dalam pelaksanaan penelitian ini. Peneliti membagi beberapa tahapan penelitian ini yakni sebagai berikut :

## **1. Tahap persiapan**

Tahap ini menjadi langkah awal bagi peneliti untuk melakukan penelitian. Tahap persiapan dimulai dengan menentukan objek penelitian. Objek penelitian ini dilaksanakan di SMP Negeri 1 Cigombong, selanjutnya peneliti mempersiapkan surat izin penelitian agar penelitian ini bersifat resemi. Setelah mengajukan surat penelitian ke SMP Negeri 1 Cigombong, peneliti pun memaparkan tujuan dan alasan peneliti mengambil objek tersebut. Setelah itu peneliti melakukan observasi awal untuk melihat karakteristik sekolah, guru dan siswa dalam pembelajaran. Adapun hal lain yang peneliti siapkan diantaranya;

- 1) Membuat instrumen penelitian
- 2) Menentukan populasi dan sampel penelitian
- 3) Uji validitas dan reliabilitas

# **2. Tahap pelaksanaan**

Pada tahap ini, peneliti menyebarkan angket kepada 80 siswa kelas IX SMP Negeri 1 Cigombong melalui google form yang dikordinir oleh guru di grup kelasnya masing-masing. Pelaksanaan penyebaran angket ini menunggu kurang lebih 1 minggu agar siswa mengisi angket. Selanjutnya jika sudah terkumpul maka peneliti akan ketahap selanjutnya.

# **3. Tahap Akhir**

Tahap akhir dari prosedur penelitian ini yaitu, peneliti mulai mengumpulkan data yang selanjutnya dilakukan pengolahan data menggunakan SPSS versi 26 lalu di analisis berdasarkan teori yang ada, dan memaparkan pembahasan tentang rumusan masalah yang diambil, menarik kesimpulan, implikasi dan memberikan rekomendasi di akhir tulisan karya ilmiah ini.